## **Qualifying Life Event (QLE)**

## **Adding Dependents with/without Benefit Changes**

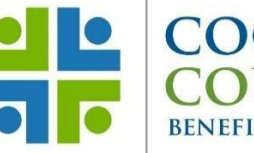

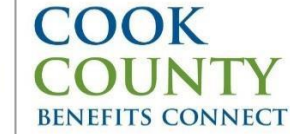

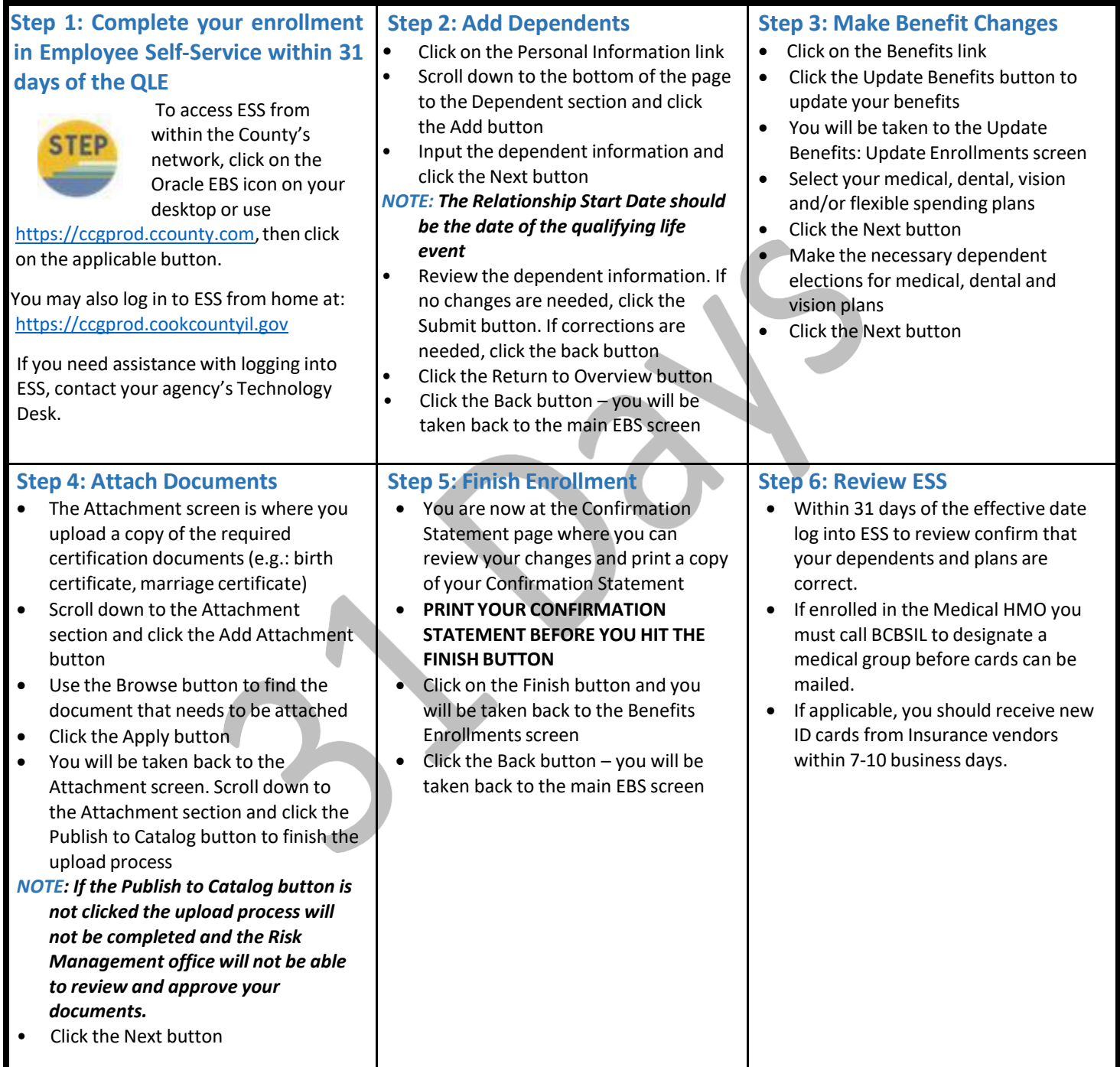

**Cook County Department of Risk Management Employee Benefits Division**

161 N. Clark St., Suite 2400B, Chicago, IL 60601 ● Phone: (312) 603-6385 ● Fax: (866) 729-3040